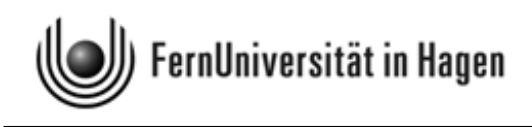

# Aufgabenteil zur Klausur zum

# Modul 2.1 im BA-Studiengang "Politik- und Verwaltungswissenschaft"

und zum

Modul 3 im BA-Studiengang "Soziologie"

Termin: 13. September 2010, 14.00 - 18.00 Uhr

Prüfer: apl. Prof. Dr. H.-J. Mittag

Abzugeben in einem ausgefüllten Klausurumschlag ist am Ende nur der maschinenauswertbare Markierungsbogen. Den Umschlag bitte nicht zukleben. Das Aufgabenheft, die Formelsammlung und das Konzeptpapier werden nicht eingesammelt.

© 2010 [FernUniversität in Hagen](http://www.fernuni-hagen.de) Fakultät für Kultur- und Sozialwissenschaften Alle Rechte vorbehalten.

## Hinweise zur Bearbeitung der Klausur:

- 1. Bitte lesen Sie diese Hinweise vollständig und aufmerksam durch, bevor Sie mit der Bearbeitung beginnen. Legen Sie für die Identitätskontrolle Ihren Personalausweis und die Anmeldebestätigung neben die Klausurunterlagen. Während der Klausur sind das Rauchen und die Benutzung von Mobiltelefonen und anderen Geräten, die eine Verbindung zum Internet herstellen können, ist untersagt. Bitte schalten Sie Ihre Mobiltelefone aus!
- 2. Die Klausur besteht aus 23 Aufgaben und zwar 15 Multiple-Choice-Aufgaben (Antwort-Auswahl-Verfahren) mit insgesamt 75 Punkten und 8 numerischen Aufgaben mit insgesamt 25 Punkten. Die Klausurdauer beträgt 240 Minuten.
- 3. Bitte kontrollieren Sie sofort, ob Sie ein vollständiges Klausurexemplar mit einem Aufgabenteil auf weißem Papier, eine Formelsammlung mit Glossar und angehängtem Konzeptpapier auf gelbem Papier sowie einen LOTSE-Markierungsbogen erhalten haben. Bevor Sie mit der Bearbeitung der Aufgaben beginnen, füllen Sie bitte den Identifikationsteil des Markierungsbogens aus. Tragen Sie dort Ihren Namen, Ihre Matrikelnummer, Ihre Anschrift sowie das Datum ein und unterschreiben Sie.
- 4. Für die Bewertung der Klausur sind ausschließlich Ihre Markierungen auf dem LOTSE-Markierungsbogen ausschlaggebend. Sie können nach Auswertung der Klausur online über das LOTSE-Korrektursystem einsehen, was Sie auf dem Markierungsbogen eingetragen haben und wie das System Ihre Eintragungen bewertet hat. Sie können so Ihre Antworten auch später mit der Musterlösung vergleichen.
- 5. Erfahrungen haben gezeigt, daß Sie spätestens 20 Minuten vor Abgabe der Klausur mit dem Markieren beginnen sollten. Kontrollieren Sie ganz am Schluss noch einmal Ihre Markierungen, bevor Sie den Markierungsbogen abgeben.
- 6. Bei jeder Aufgabe ist die maximal erreichbare Anzahl der Punkte angegeben. Insgesamt können Sie 100 Punkte erreichen. Bei Erreichen von 50 Punkten haben Sie die Klausur auf jeden Fall bestanden.
- 7. Sind die numerischen Aufgaben richtig beantwortet, erhalten Sie die volle Punktzahl, ansonsten werden 0 Punkte vergeben.
- 8. Bei den *Multiple-Choice-Aufgaben* sind **fünf Aussagen** vorgegeben, von denen mindestens eine zutreffend ist. Zutreffende Aussagen sind von Ihnen auf dem Markierungsbogen mit einem Strich, einem Kreuz oder einem Kreis zu kennzeichnen, falsche Aussagen sind nicht zu markieren. Wichtig ist, dass Ihre Markierungen nicht zu dünn sind und nicht in Nachbarfelder hineinreichen. Die Markierungen sind mit einem weichen Bleistift durchzuführen (empfohlen, weil von Ihnen noch änderbar) oder einem schwarzen Filzstift mittlerer Stärke. Falls Sie bei Verwendung eines Filzstifts noch Korrekturen vornehmen, müssen diese eindeutig und klar sein, damit wir sie anerkennen können. In der nachstehenden Grafik ist angedeutet, wie die Markierungen aussehen bzw. nicht aussehen sollten (die Eintragungen wurden hier willkürlich vorgenommen).

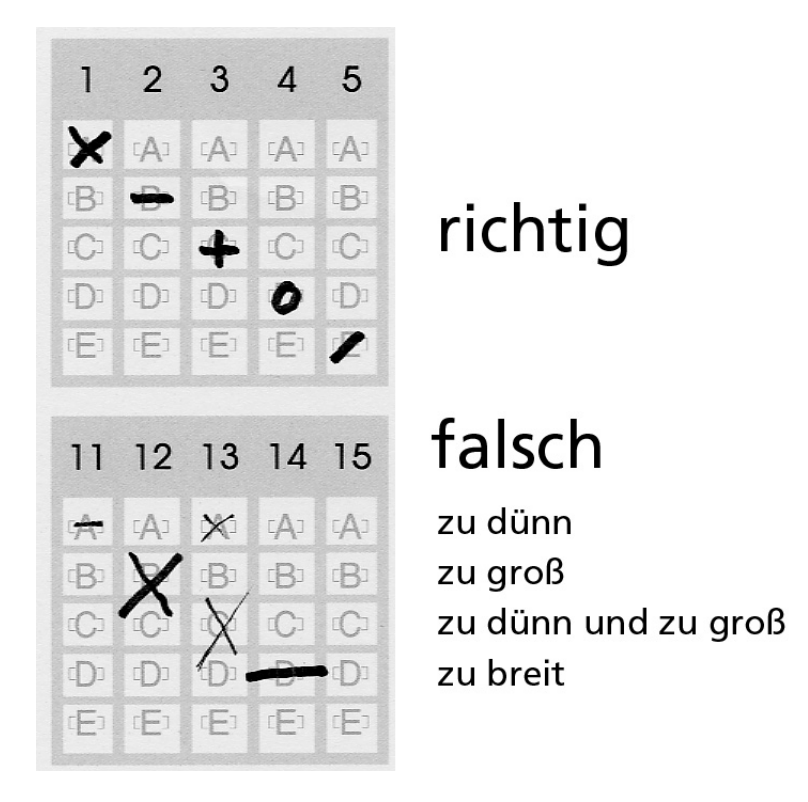

- 9. Die Bewertung der Multiple-Choice-Aufgaben erfolgt nach folgendem Prinzip: Sie erhalten
	- 1 Punkt, wenn Sie 3 der 5 vorgegebenen Antworten richtig haben,
	- 3 Punkte, wenn Sie 4 der 5 vorgegebenen Antworten richtig haben,
	- 5 Punkte, wenn Sie alle 5 Antworten richtig haben.

Aufgaben, bei denen Sie weniger als 3 Antworten richtig haben, werden mit 0 Punkten bewertet. Aufgaben, bei denen Sie keine Markierung vornehmen, gelten als nicht bearbeitet und werden ebenfalls mit 0 Punkten bewertet. Das Verfahren berücksichtigt, dass bei geschlossenen Aufgabenformen schon durch bloßes Raten richtige Antworten erreicht werden können (siehe dazu http://www.fernuni-hagen.de/mks/lotse/gesamtbewertung.shtml).

- 10. Beispiel zur Bewertung der MC-Aufgaben: Sind die Aussagen A und B richtig sowie C, D und E falsch und es wurden A, B und C als richtig markiert, gibt es 3 Punkte, weil die Antworten zu A, B, D und E zutreffen.
- 11. Für Zwischenrechnungen können Sie das der Formelsammlung angehängte Konzeptpapier verwenden. Zwischenrechnungen gehen nicht in die Bewertung ein, weil nur der LOTSE-Bogen eingesammelt und verarbeitet wird.
- 12. Als Hilfsmittel ist neben der ausgeteilten Formelsammlung (mit Glossar) nur ein Taschenrechner zugelassen. Dieser darf nicht programmierbar sein und auch nicht über eine alphanumerische Tastatur verfügen. Ferner darf er keine Texte oder Formeln speichern und nicht drahtlos mit anderen Geräten kommunizieren können.
- 13. Täuschungen, Täuschungsversuche und andere Verstöße gegen die Prüfungsdisziplin können zum Ausschluss von der Klausur und zur Bewertung mit "nicht ausreichend (5,0)" führen.
- 14. Alle Klausurteilnehmer erhalten von der FernUniversität eine Benachrichtigung, auf dem die erreichte Punktzahl und die Note vermerkt sind. Die maschinelle Auswertung nimmt erfahrungsgemäß einen Zeitraum von 8 Wochen in Anspruch. Sehen Sie daher zumindest bis Ende Oktober von Nachfragen zum Klausurergebnis ab.

Viel Erfolg bei der Klausurbearbeitung!

## Multiple-Choice-Aufgaben

## Aufgabe 1 (Aussagenlogik) (5 Punkte)

In der nachstehenden Wahrheitstabelle stehen im Tabellenkopf der ersten beiden Spalten zwei Ausagen a und b, die wahr (w) oder falsch (f) sind. In den beiden ersten Spalten sind alle möglichen Fälle bezüglich des Wahrheitsgehalts der beiden Aussagen angegeben (beide Aussagen "w", nur eine Aussage "w", beide Aussagen " $f<sup>u</sup>$ ).

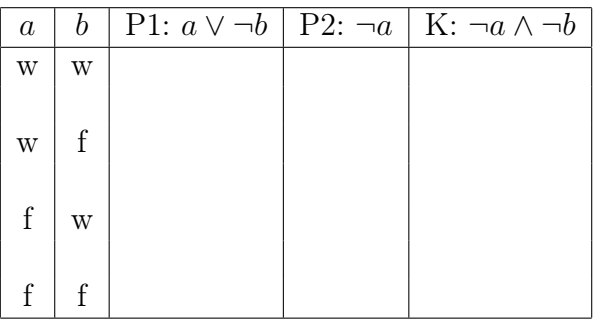

Bei den letzten drei Spalten ist nur der Tabellenkopf ausgefüllt. Hier sind zwei Prämissen P1 und P2 angegeben, die sich aus a und b ableiten. Im Kopf der letzten Spalte steht ein aus den Prämissen abgeleiteter logischer Schluss K, der allerdings noch auf seinen Wahrheitsgehalt zu überprüfen ist. Das Zeichen  $\neg$  bedeutet die Negation einer Aussage, ∧ (Konjunktion) beinhaltet ein logisches "und" (zwei Aussagen gelten gleichzeitig), während das Zeichen ∨ (Disjunktion) ein logisches "oder" darstellt (von zwei Aussagen gilt mindestens eine).

Welche der folgenden Aussagen sind richtig ? (x aus 5)

- A) Wenn die Aussagen a und b beide wahr sind, sind auch die Prämissen P1 und P2 erfüllt, also beide wahr.
- B) Wenn die Aussage a falsch und b wahr ist, ist P2 erfüllt, nicht aber P1.
- C) Wenn die Aussage a wahr und b falsch ist, ist P1 erfüllt, nicht aber P2.
- D) Wenn die Aussagen a und b beide falsch sind, ist P2 erfüllt, nicht aber P1.
- E) Wenn P1 und P2 wahr sind, ist auch K wahr, d. h. die Konklusion ist korrekt.

#### Hinweis:

Ergänzen Sie am besten zunächst die 12 fehlenden Werte der obigen Tabelle, d. h., setzen sie jeweils w oder f ein. Die ausgefüllte Tabelle geht zwar nicht in die maschinelle Bewertung ein, erleichtert es Ihnen aber, die zutreffenden der fünf vorgegebenen Antwortalternativen zu finden.

## Aufgabe 2 (Datengewinnung) (5 Punkte)

Welche der folgenden Aussagen sind richtig? Bei den Aufgabenteilen A und D geht es jeweils um die Beurteilung der Richtigkeit des letzten Satzes. (x aus 5)

- A) Ein Ansatz zur empirischen Überprüfung von Forschungshypothesen ist die Durchführung von Experimenten. Bei Experimenten, z. B. in der Medizin oder der Psychologie, werden i. a. zwei Gruppen von Teilnehmern gebildet (manchmal auch mehr als zwei Gruppen) – eine Versuchsgruppe und eine Kontrollgruppe. Wenn die Zuordnung der Teilnehmer zu den beiden Gruppen nicht zufällig erfolgt, spricht man von einem Quasi-Experiment.
- B) Für beide in Aufgabenteil A genannten Gruppen also sowohl für die Versuchsals auch für die Kontrollgruppe – gilt, dass Einflussgrößen planmäßig verändert werden.
- C) Die verdeckte Erfassung und Auswertung der Verweildauer von Kunden in einzelnen Abteilungen von Supermärkten ist ein Beispiel für ein Verfahren der nichtreaktiven Datengewinnung.
- D) Undercoverage ist ein Fehler, der bei stichprobenbasierten Datenerhebungen auftreten kann. Er entsteht, wenn nicht alle Elemente der Population, aus der eine Stichprobe gezogen wird, bei der Stichprobenziehung berücksichtigt werden.
- E) Wenn man allgemeine Bevölkerungsumfragen als offene Online-Befragungen organisiert, ist mit systematisch verzerrten Ergebnissen zu rechnen.

## Aufgabe 3 (Merkmalsklassifikationen) (5 Punkte)

Welche der folgenden Aussagen sind richtig? Bei den Aufgabenteilen B und D geht es jeweils um die Beurteilung der Richtigkeit des letzten Satzes. Der aus zwei Teilaussagen bestehende letzte Satz in Aufgabenteil D gilt als richtig, wenn jede Teilaussage zutrifft. Der hier und in Aufgabenteil E verwendete Begriff "metrische Skala" ist als Oberbegriff für "Intervallskala", "Verhältnisskala" und "Absolutskala" zu verstehen. (x aus 5)

- A) Operationen, die für ordinalskalierte Daten zulässig sind, sind auch für nominalskalierte Daten zulässig.
- B) Bei einer Einkommenserhebung wird u. a. der Bildungsstand von Arbeitnehmern erfasst und zwar anhand des höchsten erreichten Bildungssabschlusses (Ausprägungen des Merkmals "Bildungsstand": ohne Abschluss, Hauptschule, mittlere Reife, Fachhochsschulreife, Abitur, akademischer Abschluss). Das Merkmal "Bildungsstand" ist ordinalskaliert.
- C) Das in Aufgabenteil B genannte Merkmal "Bildungsstand" ist ein diskretes Merkmal.
- D) Die Mitarbeiter einer Firma werden gebeten, die Entfernung zwischen Wohnung und Firma anzugeben sowie das für die Fahrt zur Arbeit überwiegend benutzte Transportmedium (z. B. "PKW" oder "Fahrrad"). Das Merkmal "Entfernung" ist metrisch skaliert, das Merkmal "Transportmedium" nominalskaliert.
- E) Metrisch skalierte Merkmale können sowohl qualitativ als auch quantitativ sein.

## Aufgabe 4 (Nominal- und Realdefinitionen) (5 Punkte)

Welche der folgenden Aussagen, die sich auf Nominal - und Realdefinitionen beziehen, sind zutreffend? (x aus 5)

- A) Nominaldefinitionen sind Worterklärungen, die festlegen, dass ein bestimmter Begriff (das Definiendum) mit einem anderen Begriff (dem Definiens) gleichbedeutend ist.
- B) Eine Realdefinition umfasst alle Eigenschaften des Definiendums.
- C) Realdefinitionen sind Worterklärungen, die im Gegensatz zu Nominaldefinitionen – das Definiendum durch bestimmte Eigenschaften charakterisieren.
- D) Eine Nominaldefinition ist entweder richtig oder falsch.
- E) Eine Nominaldefiniton hat keinen empirischen Informationsgehalt.

## Aufgabe 5 (Messen / Stichprobenverfahren) (5 Punkte)

Welche der folgenden Aussagen sind richtig? (x aus 5)

- A) Die Validität eines Messinstruments charakterisiert, inwieweit ein Messinstrument bei wiederholter Messung die gleichen Messwerte liefert.
- B) Die Klumpenauswahl ist eine zweistufige Auswahlprozedur, bei der in der ersten Stufe Teilmengen der Grundgesamtheit (als Klumpen oder Cluster bezeichnet) zufällig ausgewählt werden.
- C) Die Klumpenauswahl ist eine zweistufige Auswahlprozedur, bei der aus den Klumpen (in der zweiten Verfahrensstufe) Zufallsstichproben gezogen werden.
- D) Bei der Realisierung einer geschichteten Stichprobe wird die Grundgesamtheit bezüglich eines Merkmals – z. B. Familienstand oder Berufsgruppe – in Teilmengen zerlegt (erste Verfahrensstufe) und dann aus jeder Teilmenge eine Zufallsstichprobe gezogen (zweite Verfahrensstufe).
- E) Das Random-Route-Verfahren ist ein Verfahren, mit dem sich Zufallsbevölkerungsstichproben ohne Rückgriff auf Namens- oder Adressdateien gewinnen lassen.

## Aufgabe 6 (Univariate Häufigkeitsverteilungen / Kenngrößen) (5 Punkte)

Gegeben sei der folgende Datensatz für ein Merkmal X:  $5, 2 \quad 6, 4 \quad 4, 2 \quad 4, 6 \quad 4, 8 \quad 3, 9 \quad 6, 1 \quad 7, 1 \quad 4, 2 \quad 7, 6 \quad 6, 5.$ 

Welche der folgenden Aussagen, die alle von diesem Datensatz ausgehen, sind richtig? Beachten Sie, dass eine aus mehreren Teilaussagen bestehende Aussage nur dann als richtig zu bewerten ist, wenn jede Teilaussage zutrifft. (x aus 5)

- A) Der obige Datensatz hat einen eindeutig bestimmten Modalwert.
- B) Wenn man bei obigem Datensatz den letzten Wert (6, 5) um 0, 6 erhöht und gleichzeitig den ersten Wert (5, 2) um 0, 5 vermindert, hat dies zur Folge, dass der Mittelwert  $\bar{x}$  des Datensatzes größer und der Median  $\tilde{x}$  kleiner wird.
- C) Mit der in Aufgabenteil B spezifizierten Veränderung des ersten und letzten Wertes der originären Urliste verändert sich die Spannweite des Datensatzes.
- D) Wenn man bei obigem Datensatz den letzten Wert (6, 5) streicht, werden sowohl der Mittelwert  $\bar{x}$  als auch der Median  $\tilde{x}$  des Datensatzes kleiner.
- E) Wenn man alle Werte des obigen Datensatzes halbiert, geht die empirische Standardabweichung s des Datensatzes auf die Hälfte ihres Ausgangswertes zurück.

#### Aufgabe 7 (absolute und relative Häufigkeiten) (5 Punkte)

In einer Notiz des Statistischen Bundesamtes hieß es, dass 80, 9 % der Gesamtbevölkerung Deutschlands (D-Gesamt) in den alten Bundesländern lebt. Ferner wurde mitgeteilt, dass der Anteil der ausländischen Mitbürger in den alten Bundesländern (D-West) bei 10, 3 % liegt, in den neuen Bundesländern (D-Ost) hingegen bei nur 2, 4 %.

Bei der Bevölkerung in D-Gesamt, D-West und D-Ost seien, leicht vereinfachend, jeweils nur zwei Gruppen unterschieden, nämlich ausländische Mitbürger – im Folgenden kurz als Ausländer bezeichnet – und Deutsche. (Es werden also Sonderfälle wie doppelte oder fehlende Staatsbürgerschaften ausgeschlossen.)

Welche der folgenden Aussagen sind richtig, wenn man die Gesamtbevölkerung Deutschlands mit 82, 0 Millionen veranschlagt: (x aus 5)

- A) Die Anzahl der in D-West lebenden Deutschen liegt zwischen 59 und 60 Millionen.
- B) Die Anzahl der in D-Ost lebenden Ausländer liegt unter 0, 4 Millionen.
- C) Der Anteil der in D-West lebenden Ausländer an der Gesamtbevölkerung Deutschlands beträgt mehr als 8, 7 %.
- D) Die Gesamtzahl der Ausländer in D-Gesamt liegt über 7, 4 Millionen.
- E) Wenn man die Anzahl der Ausländer und die Anzahl der Deutschen zunächst für D-West und danach auch für D-Ost addiert, erhält man die absolute Randverteilung für das hier binär spezifizierte Merkmal "Wohnort" (Ausprägungen "West" und  $, Ost$ ").

#### Aufgabe 8 (Konzentrationsmessung) (5 Punkte)

In einer Region konkurrieren vier Energieversorgungsunternehmen. Es seien  $x_1 = 20$ ,  $x_2 = 50$ ,  $x_3 = 50$  und  $x_4 = 80$  die Umsätze dieser Firmen im letzten Geschäftsjahr (Umsätze jeweils in Millionen Euro). Die nachstehende Abbildung zeigt die auf der Basis dieser Umsatzdaten errechnete Lorenzkurve (Polygonzug). Die Stützpunkte  $(u_i, v_i)$  der Lorenzkurve sind auf der Lorenzkurve betont. In der Tabelle neben der Grafik sind die Abszissenwerte  $u_i$  der Lorenzkurve schon eingetragen.

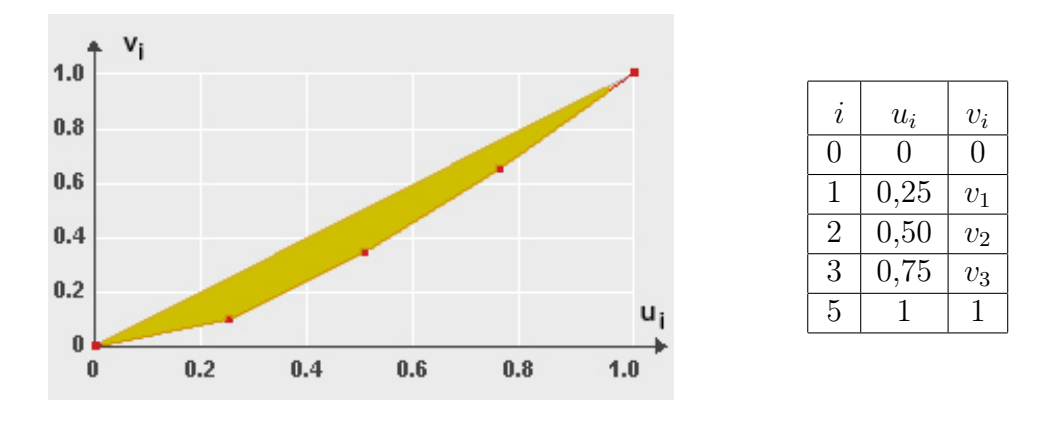

Welche der folgenden Aussagen sind richtig ? (x aus 5)

- A) Der Ordinatenwert  $v_2$  des Stützpunkts  $(0, 5; v_2)$  der Lorenzkurve hat den Wert  $v_2 = 0, 35.$
- B) Der Wert, den man für den Ordinatenwert  $v_3$  errechnet, gibt an, welcher Anteil des Gesamtumsatzes aller 4 Energieversorger auf die drei umsatzschwächsten Unternehmen entfällt.
- C) Allgemein gilt, dass der unnormierte Gini-Koeffizient im Falle  $n = 4$  einen Wert bis maximal 0, 8 annehmen kann.
- D) Der normierte Gini-Koeffizient hat bei obigem Datensatz den Wert 0, 3.
- E) Wenn man den Herfindahl-Index H für die Konzentrationsmessung heranzieht, erhält man hier einen Wert, der zwischen 0, 27 und 0, 29 liegt.

## Aufgabe 9 (Wahrscheinlichkeits- und Verteilungsfunktion) (5 Punkte)

Die nachstehende Abbildung zeigt die Wahrscheinlichkeitsfunktion  $f(x)$  einer diskreten Zufallsvariablen X, die fünf Ausprägungen  $x_1 = 1, x_2 = 2, \ldots, x_5 = 5$  aufweist. Die Ausprägungen  $x_1$  und  $x_3$  weisen jeweils die Eintrittswahrscheinlichkeit 0, 1 auf,  $x_2$  und  $x_4$ je die Eintrittswahrscheinlichkeit  $0, 3$  und  $x_5$  wird mit Wahrscheinlichkeit  $0, 2$  realisiert.

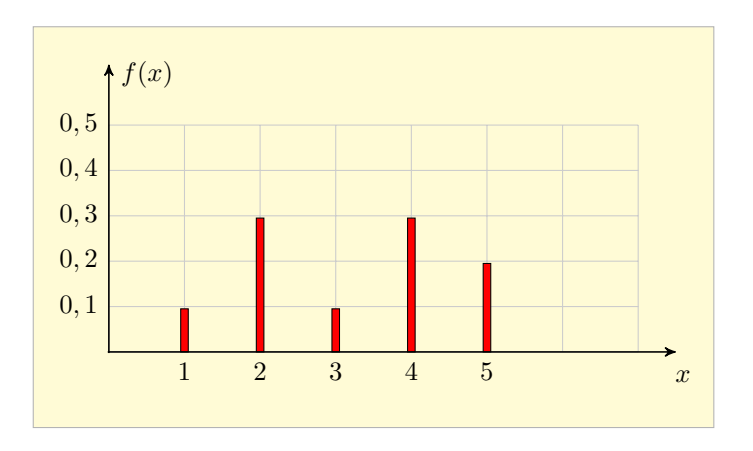

Welche der folgenden Aussagen sind richtig? (x aus 5)

- A) Die Verteilungsfunktion  $F(x)$  der diskreten Zufallsvariablen X nimmt für  $x = 2$ den Wert 0, 4 an.
- B) Die Verteilungsfunktion  $F(x)$  von X nimmt für  $x = 2, 5$  den Wert 0,4 an.
- C) Die Verteilungsfunktion  $F(x)$  von X ist nur bis  $x = 5$  definiert.
- D) Der Erwartungswert  $E(X)$  der Zufallsvariablen X ist größer als 2,9, aber kleiner als 3, 1.
- E) Wenn man die Zufallsvariable X gemäß  $Y = X^2$  transformiert und den Erwartungswert  $E(X)$  der ursprünglichen Variablen X mit  $\mu$  bezeichnet, so ist der Erwartungswert  $E(Y)$  der neuen Variablen durch  $\mu^2$  gegeben.

## Aufgabe 10 (Venn-Diagramme) (5 Punkte)

Zur Veranschaulichung von Ereignissen oder von Mengen lassen sich Venn-Diagramme heranziehen. Diese bestehen aus einem Rechteck, in dem die Ereignisse als Kreise oder Ellipsen dargestellt sind. Das Rechteck repräsentiert eine Grundgesamtheit, von der die eingezeichneten Mengen Teilmengen sind. Es bezeichnen A und B die Komplementärmengen von A und B,  $A \cap B$  deren Schnittmenge und  $A \cup B$  die Vereinigungsmenge von A und B.

Nachstehend sind vier Venn-Diagramme abgebildet, die sich auf die Verknüpfung zweier Ereignisse oder Mengen A und B beziehen.

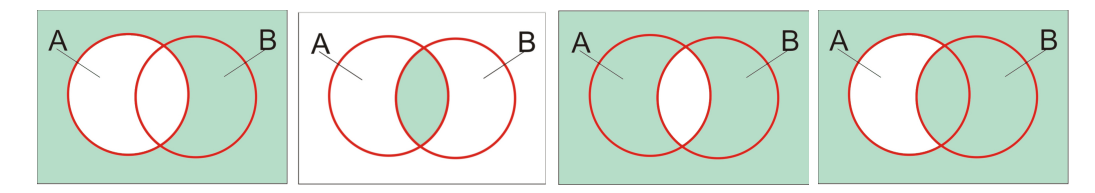

Welche der folgenden Aussagen, die sich auf die obigen Diagramme beziehen, sind richtig? (x aus 5)

- A) Das erste Venn-Diagramm (von links gezählt, also in der üblichen Leserichtung) veranschaulicht anhand der dunkler gefärbten Fläche die Komplementärmenge A von A.
- B) Die dunkel gefärbte Fläche im zweiten Venn-Diagramm stellt die Vereinigungsmenge von  $\overline{A}$  und  $\overline{B}$  dar, also  $\overline{A} \cup \overline{B}$ .
- C) Im dritten Venn-Digramm ist durch die dunkler gefärbte Fläche die Schnittmenge der Komplementärmengen von A und B dargestellt, also  $\overline{A} \cap \overline{B}$ .
- D) Im vierten Venn-Diagramm ist durch die dunkler gefärbte Fläche die Vereinigungsmenge aus  $\overline{A}$  und B dargestellt, also  $\overline{A} \cup B$ .
- E) Bildet man die Schnittmengen  $A \cap B$  und  $\overline{A} \cap B$ , so sind die beiden resultierenden Mengen disjunkt.

13

## Aufgabe 11 (Kombinatorik / diskrete Verteilungen) (5 Punkte)

Welche der folgenden Aussagen sind richtig? Bei Aufgabenteil A geht es um die Beurteilung der Richtigkeit des letzten Satzes. (x aus 5)

- A) Aus einer Lostrommel, in der jedes fünfte Los einen Gewinn repräsentiert, werden nacheinander 3 Lose mit Zurücklegen gezogen. Die Wahrscheinlichkeit dafür, nach den 3 Ziehungen keinen Gewinn gezogen zu haben, ist nicht größer als 0, 5.
- B) Wenn man eine "faire" Münze, also eine Münze mit gleichen Eintrittswahrscheinlichkeiten für "Kopf" und "Zahl", 6-mal wirft und die Anzahl  $X$  der Ausgänge mit "Zahl" feststellt, liegt die Wahrscheinlichkeit dafür, mindestens dreimal "Zahl" zu erhalten, zwischen 0, 60 und 0, 62.
- C) Die Wahrscheinlichkeit dafür, bei dem 6−maligem Münzwurf aus Aufgabenteil B  $genau$  dreimal "Zahl" zu erhalten, ist größer als  $0, 3$ .
- D) Beim Würfeln mit zwei fairen Würfeln, also Würfeln mit gleichen Eintrittswahrscheinlichkeiten für alle Augenzahlen, liegt die Wahrscheinlichkeit dafür, eine Augensumme zu erhalten, die nicht kleiner als 9 ist, zwischen 0, 30 und 0, 32.
- E) Mit einem fairen Würfel werde 9-mal in Folge gewürfelt. Bezeichne X die Anzahl der Ausgänge mit einer Augenzahl, die kleiner als 3 ist. Der Erwartungswert von X hat den Wert 3.

## Aufgabe 12 (Zufallsvariablen) (5 Punkte)

Welche der folgenden Aussagen sind richtig ? (x aus 5)

- A) Die Summe zweier unabhängiger und standardnormalverteilter Zufallsvariablen ist ebenfalls standardnormalverteilt.
- B) Ist X eine normalverteilte Zufallsvariable mit Erwartungswert  $\mu = 1$  und Varianz  $\sigma^2 = 4$ , so ist die Aussage  $P(X \le a) = 0, 5$  zutreffend, wenn man für a den Wert  $a = 1$  wählt.
- C) Es sei X eine mit  $m = 5$  und  $n = 20$  Freiheitsgraden F-verteilte Zufallsvariable. Das 0, 95-Quantil dieser F-Verteilung liegt zwischen 2, 70 und 2, 72.
- D) Es sei X eine t-verteilte Zufallsvariable. Die Wahrscheinlichkeit dafür, dass X eine Ausprägung annimmt, die den Wert 0 nicht überschreitet, ist 0, 5.
- E) Eine mit 10 Freiheitsgraden  $\chi^2$ -verteilte Zufallsvariable nimmt mit Wahrscheinlichkeit 0, 05 eine Ausprägung an, die oberhalb von 3, 940 liegt.

## Aufgabe 13 (Schätzen von Modellparametern) (5 Punkte)

Gegeben seien n Stichprobenwerte, die als Ausprägungen  $x_1, x_2, \ldots, x_n$  unabhängiger  $N(\mu;\sigma^2)$ -verteilter Zufallsvariablen  $X_1, X_2, \ldots, X_n$  interpretiert werden. Aus den Zufallsvariablen  $X_1, X_2, ..., X_n$  leiten sich der Stichprobenmittelwert  $\overline{X}$  und die empirische Varianz  $S^2$  ab – letztere definiert als Summe der quadrierten Mittelwertabweichungen  $(X_i - \overline{X})^2$ , dividiert durch *n*.

Welche der folgenden Aussagen sind richtig? (x aus 5)

- A) Die Stichprobenfunktion  $S^2$  liefert eine unverzerrte Schätzung für die Varianz  $\sigma^2$ .
- B) Wenn man den Erwartungswert  $\mu$  anhand des Stichprobenmittelwerts  $\overline{X}$  schätzt und die Qualität dieses Schätzers anhand des mittleren quadratischen Fehlers (MSE) beurteilt, hat man mit  $\overline{X}$  eine Schätzfunktion, deren MSE und Varianz übereinstimmen.
- C) Man kann den Erwartungswert  $\mu$  eines normalverteilten Merkmals auch durch Angabe eines Konfidenzintervalls schätzen. Die Grenzen einer solchen Intervallschätzung sind nicht zufallsabhängig.
- D) Ein Konfidenzintervall zum Konfidenzniveau 0, 95 für den Erwartungswert  $\mu$  ist ein Intervall, das  $\mu$  mit einer Wahrscheinlichkeit von 0,95 enthält – den zu schätzenden Wert  $\mu$  mit einer Wahrscheinlichkeit von 0,05 also nicht enthält.
- E) Die Länge eines Konfidenzintervalls für  $\mu$  nimmt ab, wenn die Irrtumswahrscheinlichkeit  $\alpha$  reduziert wird. (Mit "Länge" ist hier der Abstand zwischen den beiden Intervallgrenzen gemeint.)

#### Aufgabe 14 (Korrelationsmessung, lineares Regressionsmodell) (5 Punkte)

In der nachstehende Tabelle sind für zwei Merkmale X und Y Beobachtungsdaten  $(x_i; y_i)$  wiedergegeben  $(i = 1, 2, ..., 6)$ .

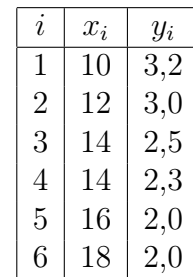

Aus diesen Daten errechnet man u. a.

$$
\sum_{i=1}^{6} (x_i - \overline{x})^2 = 40; \qquad \sum_{i=1}^{6} (y_i - \overline{y})^2 = 1,28; \qquad \sum_{i=1}^{6} (x_i - \overline{x})(y_i - \overline{y}) = -6,8.
$$

Diese Werte sind hier ungeprüft zu übernehmen.

Welche der folgenden Aussagen sind richtig? (Bei den Aussagen A und D geht es jeweils darum, den Wahrheitsgehalt des letzten Satzes zu bewerten.) (x aus 5)

- A) Wenn man für die in der obigen Tabelle wiedergegebenen Beobachtungspaare  $(x_i; y_i)$  unterstellt, dass zwischen  $x_i$  und  $y_i$   $(i = 1, 2, ..., 6)$  ein linearer Zusammenhang besteht, kann man diesen durch das Regressionsmodell  $y_i = \alpha + \beta x_i + u_i$ beschreiben und die Regressionskoeffizienten nach der Methode der kleinsten Quadrate schätzen. Die resultierende Regressionsgerade  $\hat{y} = \hat{\alpha} + \hat{\beta}x$  ist fallend (negative Steigung).
- B) Der nach der Kleinst-Quadrat-Methode errechnete Wert  $\widehat{\alpha}$  kennzeichnet den Schnittpunkt der Regressionsgeraden mit der y-Achse.
- C) Mit dem in der Tabelle wiedergegebenen Datensatz errechnet man für den Korrelationskoeffizienten nach Bravais-Pearson einen Wert zwischen −0, 8 und −0, 7.
- D) Die Güte der Anpassung der mit der Kleinst-Quadrat-Methode erhaltenen Regressionsgeraden an den Datensatz lässt sich anhand des Bestimmtheitsmaßes bewerten. Dieses stimmt im Falle des einfachen Regressionsmodells mit dem Korrelationskoeffizienten nach Bravais-Pearson überein.
- E) Würde man für das Bestimmtheitsmaß den Wert 0, 45 errechnen, würde dies beinhalten, dass 45 % der Gesamtvariation des Datensatzes durch das verwendete Regressionsmodell erklärt ist.

#### Aufgabe 15 (Gütefunktion beim Gauß-Test, Fehler beim Testen) (5 Punkte)

Es seien n unabhängige Beobachtungen für ein normalverteiltes Merkmal gegeben (Normalverteilung mit unbekanntem Erwartungswert  $\mu$  und bekannter Varianz  $\sigma^2$ ). Getestet werden soll

$$
H_0: \ \mu \ge \mu_0 \qquad \text{gegen} \qquad H_1: \ \mu < \mu_0
$$

und zwar zum Signifikanzniveau  $\alpha = 0.05$  (Gauß-Test). Die nachstehende Grafik zeigt die Gütefunktion des Tests, die die Ablehnwahrscheinlichkeit für die Nullhypothese als Funktion des Erwartungswerts  $\mu$  darstellt, für  $n = 5$  und zusätzlich auch für  $n = 10$ :

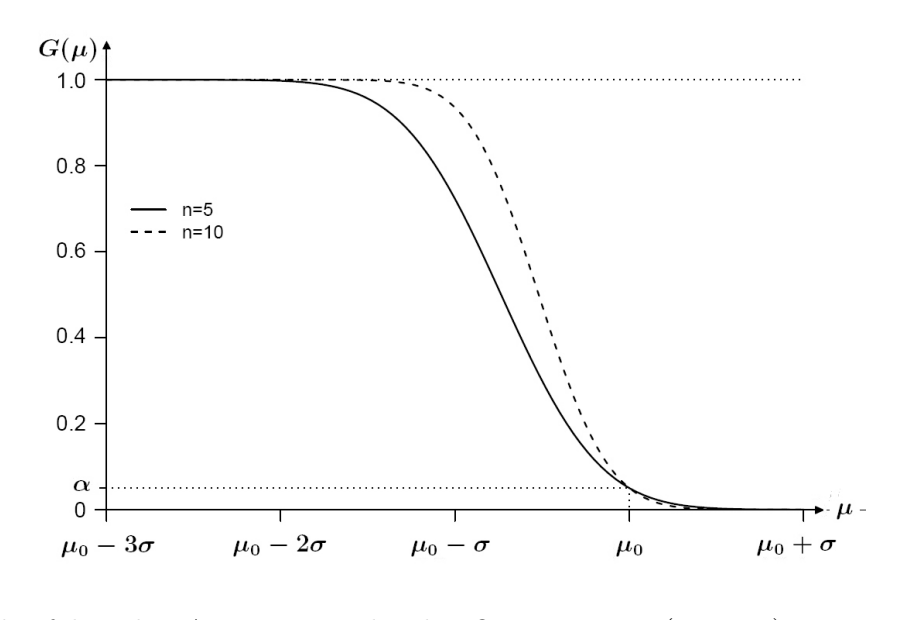

Welche der folgenden Aussagen sind richtig? (x aus 5)

- A) Die Werte  $G(\mu)$ , die beide Gütefunktionen für  $\mu \geq \mu_0$  annehmen, sind als Wahrscheinlichkeiten für den Eintritt eines Fehlers 1. Art zu interpretieren.
- B) Die Werte  $G(\mu)$ , die beide Gütefunktionen für  $\mu < \mu_0$  annehmen, sind Wahrscheinlichkeiten für den Eintritt eines Fehlers 2. Art.
- C) Bei obigem Test wird die Nullhypothese im Falle  $\mu = \mu_0$  mit Wahrscheinlichkeit 0, 95 nicht verworfen.
- D) Der Wert α, den die beiden in der Grafik wiedergegebenen Gütefunktionen an der Stelle  $\mu = \mu_0$  annehmen, repräsentiert bei dem hier betrachteten Test die maximale Wahrscheinlichkeit für den Eintritt eines Fehlers 1. Art.
- E) Die Erhöhung des Stichprobenumfangs führt für alle Werte  $\mu$  mit  $\mu \neq \mu_0$  zur Senkung der Wahrscheinlichkeiten für den Eintritt beider Testrisiken (Fehler 1. und Fehler 2. Art).

## Numerische Aufgaben

#### Aufgabe 41 (bedingte Häufigkeiten) (3 Punkte)

Nachstehend sind Ergebnisse der Befragung einer Wählerstichprobe wiedergegeben. Die Daten beziehen sich auf  $n = 1021$  befragte Personen, die ihre Parteipräferenz für den Fall einer am nächsten Sonntag bevorstehenden Bundestagswahl geäußert hatten. Die Tabelle zeigt absolute Häufigkeiten, differenziert nach Geschlecht und jeweils mit Angabe der Randverteilungen für die Merkmale "Parteipräferenz  $X^{\mu}$  und "Geschlecht  $Y^{\mu}$ . Beim Merkmal X werden hier die Ausprägungen  $a_1 = \text{CDU}$  /CSU,  $a_2 = \text{SPD}$ ,  $a_3$ = FDP,  $a_4$  = Linke,  $a_5$  = Grüne,  $a_6$  = Sonstige unterschieden (bei  $a_1 - a_5$  jeweils mit Ausweis des Parteienlogos). Die Ausprägungen des Merkmals Y sind mit  $b_1$  (= männlich, mit Marssymbol) und  $b_2$  (= weiblich, mit Venussymbol) codiert.

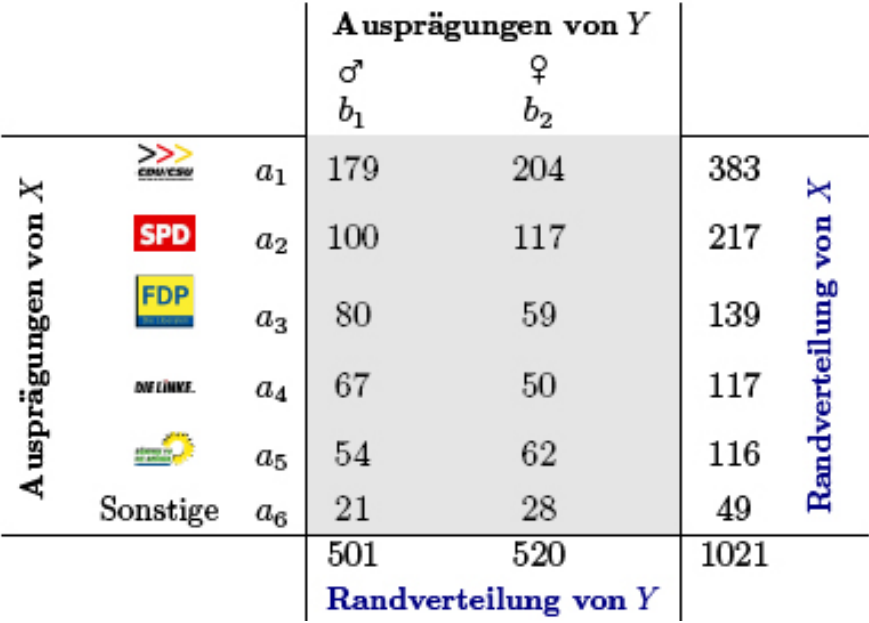

Bestimmen Sie anhand der Tabelle den Anteil der Männer in der Stichprobe, die bei der Sonntagsfrage die SPD favorisiert hatten. Runden Sie das Ergebnis auf drei Stellen nach dem Dezimalkomma und tragen Sie Ihr Ergebnis rechtsbündig in das Antwortfeld ein. Wenn Sie z. B. den Wert 0, 24 errechnen (24, 0 %), wäre also 0, 240 einzutragen. Das Dezimalkomma belegt wieder ein eigenes Feld. Vergessen Sie nicht, Ihre Antwort rechtzeitig vor dem Ende der Klausur auf den Markierungsbogen zu übertragen.

(numerisch)

$$
\mathcal{L}=\{1,\ldots,n\}
$$

## Aufgabe 42 (Rangkorrelationskoeffizient) (3 Punkte)

Zwei Restauranttester bewerten in 7 Frankfurter Sterne-Restaurants die Qualität eines Desserts, das von allen beteiligten Restaurants angeboten wird. Die Bewertung erfolgt anhand eines 10-stufigen Schemas ( $1 =$  sehr schlecht,  $10 =$  hervorragend). Die Ergebnisse der Bewertungen sind nachstehend ausgewiesen.

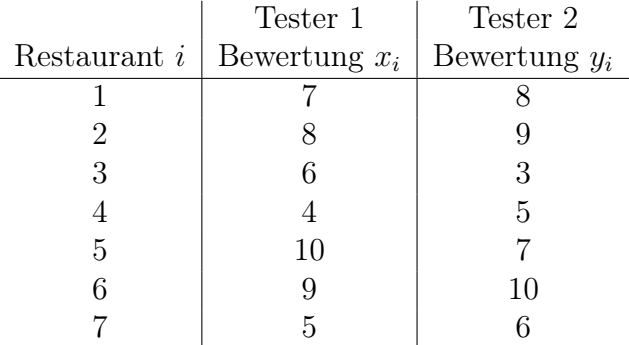

Untersuchen Sie anhand des Rangkorrelationskoeffizienten  $r_{SP}$  von Spearman, ob zwischen den Bewertungen der beiden Tester ein Zusammenhang besteht. Tragen Sie Ihr Ergebnis auf drei Stellen nach dem Dezimalkomma genau rechtsbündig in das Antwortfeld ein. Wenn Sie also z. B. den Wert 0, 4673 errechnen, wäre 0, 467 einzutragen. Verwenden Sie für das Dezimalkomma ein eigenes Feld. Übertragen Sie Ihr Ergebnis rechtzeitig vor Ende der Klausur auf den Markierungsbogen.

(numerisch)  $r_{SP} =$ 

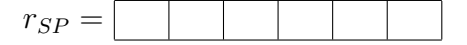

## Aufgabe 43 (Kombinatorik) (3 Punkte)

Bei der Fußball-WM in Südafrika gab es zunächst Vorrundenspiele in 8 Gruppen mit je 4 Mannschaften. In jeder Gruppe wurden alle möglichen Mannschaftspaarungen realisiert, was zu 6 Spielen pro Gruppe führte.

Hätte man nur 4 Gruppen mit je 8 Mannschaften gebildet, hätte man in jeder Gruppe weitaus mehr Spiele durchführen müssen (die Vorrunden hätten also mehr Zeit beansprucht), wenn jede Mannschaft einmal gegen jede Mannschaft derselben Gruppe spielen sollte. Bestimmen Sie die Anzahl der Spiele, die es pro Gruppe dann gegeben hätte. Tragen Sie Ihr Ergebnis rechtsbündig in das Antwortfeld ein. Übertragen Sie Ihr Ergebnis rechtzeitig vor Ende der Klausur auf den Markierungsbogen.

(numerisch)

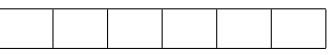

## Aufgabe 44 (Wahrscheinlichkeiten bei Normalverteilung) (3 Punkte)

Es sei angenommen, dass sich in einer größeren Population ein Persönlichkeitsmerkmal (z. B. "Intelligenz") anhand einer Variablen  $X$  modellieren lässt, die normalverteilt ist mit Erwartungswert  $\mu = 100$  und Standardabweichung  $\sigma = 15$ .

Wie groß ist bei Gültigkeit dieser Annahme die Wahrscheinlichkeit dafür, dass die Ausprägung des Merkmals für eine zufällig ausgewählte Person mindestens 70, aber nicht mehr als 100 beträgt? Geben Sie das Ergebnis auf vier Stellen nach dem Dezimalkomma genau an. Verwenden Sie für das Dezimalkomma ein eigenes Feld. Falls Sie also z. B. 0,3276 errechnen, tragen Sie in die letzten sechs Felder 0,3276 ein. Vergessen Sie nicht, Ihre Antwort rechtzeitig vor dem Ende der Klausur auf den Markierungsbogen zu übertragen.

 $(numerisch)$ 

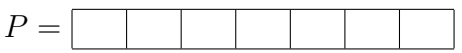

#### Aufgabe 45 (Mini-Lotto) (3 Punkte)

Beim deutschen Lotto "6 aus 49" ist die Wahrscheinlichkeit alle bei der Ziehung zum Zuge kommenden Zahlen gewählt zu haben, äußerst gering. Wenn man die Anzahl der Richtigen mit X bezeichnet, erhält man für die Wahrscheinlichkeit  $P(X = 6)$  eines "Volltreffers" den Wert

$$
P(X = 6) = \frac{1}{13983816} \approx 0,0000000715 = 7,15 \cdot 10^{-8}.
$$

Bei der Eröffnung eines Freizeitzentrums will man den am Eröffnungstag erscheinenden Kunden kostenlos ein Lotto "6 aus 9" anbieten, eine Art "Mini-Lotto", bei dem die Gewinnchance – die Aussicht auf einen 20-Euro-Einkaufgutschein – wesentlich höher liegt. Es ist also hier nur eine Gewinnklasse vorgesehen, anders als beim normalen Lotto, bei dem man auch mit weniger als 6 Richtigen gewinnen kann.

Das Mini-Lottospiel ist so organisiert, dass man den Kunden beim Betreten des Gebäudes einen Tippschein überreicht, auf dem die Zahlen 1, 2, . . . , 8, 9 stehen, von denen sechs Zahlen anzukreuzen sind. Am Ende des Tages werden dann aus einer Trommel, in der sich neun mit 1, 2, . . . , 8, 9 nummerierte Kugeln befinden, sechs verschiedene Kugeln wie bei der Lottoziehung ausgewählt.

Wie groß ist für jeden teilnehmenden Kunden die Wahrscheinlichkeit  $P(X = 6)$ , einen 20-Euro-Einkaufsgutschein zu gewinnen? Tragen Sie Ihr Ergebnis rechtsbündig und auf vier Nachkommastellen genau in das Antwortfeld ein. Das Dezimalkomma belegt auch hier wieder ein eigenes Feld. Übertragen Sie Ihr Ergebnis rechtzeitig vor Ende der Klausur auf den Markierungsbogen.

(numerisch)

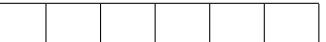

## Aufgabe 46 (Erwartungswert beim Mini-Lotto) (3 Punkte)

Berechnen Sie den Erwartungswert  $\mu = E(X)$  der Zufallsvariablen X aus Aufgabe 45, also den Erwartungswert für die Anzahl der Richtigen beim Mini-Lotto "6 aus 9".

Tragen Sie Ihr Ergebnis rechtsbündig und auf eine Nachkommastelle genau in das Antwortfeld ein. Das Dezimalkomma belegt auch hier wieder ein eigenes Feld. Übertragen Sie Ihr Ergebnis rechtzeitig vor Ende der Klausur auf den Markierungsbogen.

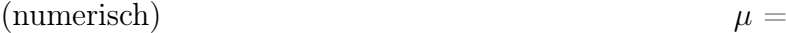

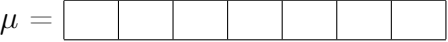

## Aufgabe 47 (lineares Regressionsmodell / KQ-Schätzung) (4 Punkte)

Auf der Basis eines Datensatzes  $(x_1, y_1), (x_2, y_2), \ldots, (x_{15}, y_{15})$ , für dessen Schwerpunkt  $(\overline{x}, \overline{y})$  sich  $\overline{x} = 9, 5$  und  $\overline{y} = 3, 6$  errechnet, wurde eine Regressionsgerade nach der Methode der kleinsten Quadrate (KQ-Methode) geschätzt.

Welchen Wert nimmt die KQ-Regressionsgerade  $\hat{y} = \hat{\alpha} + \hat{\beta}x$  an der Stelle  $x = 1, 5$  an? Gehen Sie davon aus, dass die KQ-Methode für die Steigung der Regressionsgeraden den Wert  $\widehat{\beta} = -0, 16$  lieferte.

Tragen Sie das Ergebnis auf zwei Stellen nach dem Dezimalkomma genau rechtsbündig in das Antwortfeld ein. Verwenden Sie für das Dezimalkomma ein eigenes Feld. Falls Sie also z. B. 3,126 errechnen, tragen Sie in die letzten vier Felder 3,13 ein. Vergessen Sie nicht, Ihre Antwort rechtzeitig vor dem Ende der Klausur auf den Markierungsbogen zu übertragen.

(numerisch)

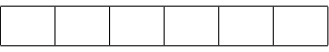

#### Aufgabe 48 (Gauß-Test) (3 Punkte)

Es sei noch einmal der Gauß-Test betrachtet (vgl. Aufgabe 15), der sich auf n unabhängige Beobachtungen für ein normalverteiltes Merkmal (Normalverteilung mit unbekanntem Erwartungswert  $\mu$  und bekannter Varianz  $\sigma^2$  und die Hypothesen

 $H_0: \mu \geq \mu_0$  gegen  $H_1: \mu < \mu_0$ 

bezog. Es sei  $n = 5$ ,  $\mu_0 = 50$  und  $\sigma^2 = 25$ , also  $\sigma = 5$ . Für das Signifikanzniveau des Tests gelte  $\alpha = 0.05$ . Wie groß ist die Wahrscheinlichkeit dafür, dass die Nullhypothese verworfen wird, wenn  $\mu = 45$  ist?

Tragen Sie das Ergebnis auf drei Stellen nach dem Dezimalkomma genau rechtsbündig in das Antwortfeld ein. Verwenden Sie für das Dezimalkomma ein eigenes Feld. Falls Sie also z. B. 0,5282 errechnen, tragen Sie in die letzten fünf Felder 0,528 ein. Vergessen Sie nicht, Ihre Antwort rechtzeitig vor dem Ende der Klausur auf den Markierungsbogen zu übertragen.

(numerisch)

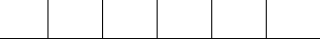

#### Hinweis zu Aufgabe 48:

Wenn Sie bei der Berechnung der gesuchten Wahrscheinlichkeit eine Tabelle der Formelsammlung heranziehen und diese nicht die gewünschte Genauigkeit liefert, können Sie den nächstgelegenen Tabellenwert verwenden oder interpolieren. Beispiel: Sollten Sie etwa den Wert der Verteilungsfunktion  $\Phi(z)$  an der Stelle  $z = 0,347$  suchen, könnten Sie den tabellierten Wert  $\Phi(0, 35)$  verwenden oder aber  $\Phi(0, 34)$  und  $\Phi(0, 35)$  ablesen und interpolieren.